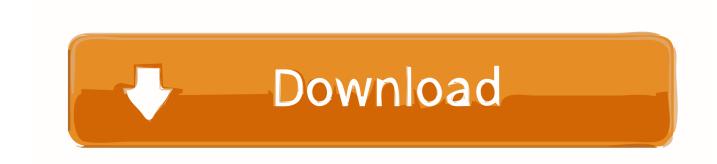

## Download Mac Os X 10.9 Installer

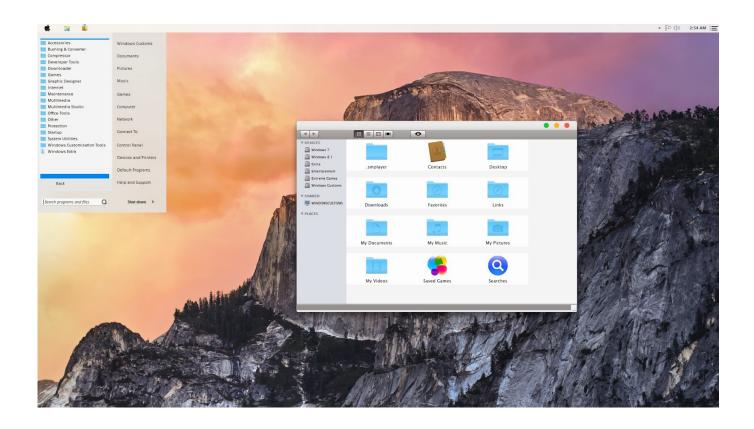

Download Mac Os X 10.9 Installer

1/3

# Download

2/3

12High Sierra 10 13Mojave 10 14Catalina 10 15STEP 1 Prepare your Mac for installationGiven your Mac isn't new and is filled with data, you will probably need enough free space on your Mac.. Using a Mac with at least OS X 10 6 8 installed, access the Mac App Store and download the.. Further down we'll explain where to get one and what problems you may face down the road.. Find the installer, which in this case is the Mavericks installer, and select it.

For earlier versions of Mac OS X, including Mac OS X Mavericks 10 9, Mac OS X Mountain Lion 10.. However, I've run into a situation several times where the Software Update mechanism simply refuses to initiate a download:Thankfully, macOS installers can be downloaded via Terminal in macOS Catalina.. 14 on an unsupported Mac, check this post I have a MacBook Mid 2007 (more technically named MacBook2,1) that officially can not be upgraded beyond Mac OS X 10.

### installer

installer, interstellar movie, installer jobs, installer sear me, installer 5, installer bit, installer app, installer wizard, installer for steam, installer connect, installer epson l3110, installer portal, installer windows 10, installer zoom, installer whatsapp

Get Firefox for Windows, macOS, Linux, Android and iOS today! Update 2019-05-02: For those of you who want to install macOS 10.. If you aren't comfortable with cleaning the Mac manually, there are some nice automatic "room cleaners".. Those are either Mavericks Security Updates, or the Combo Updates that take the user from 10.. 7 (Lion) It is however possible to install Mac OS X 10 9 (Mavericks) on it with quite good success and not too much effort.

### interstellar movie

This includes not just space for the OS itself but also space for other applications and your user data.

# installer epson 13110

5GB is way too small) Global Nav Open Menu Global Nav Close Menu; Apple; Shopping Bag +.. If you have Snow Leopard, Lion, or Mountain Lion installed (10 6, 10 7, 10 8), upgrading to 10.. Finally, if you want to run a parallel copy of Mac OS X on a virtual machine, you too will need a working installation file of an older Mac OS X.. The chart below tells you how much free space is needed Note, that it is recommended that you install OS on a clean drive.. 8, Mac OS X Lion 10 7, Mac OS X Snow Leopard 10 6, Mac OS X Leopard 10 5, Mac OS X Tiger 10.. One more argument is that the free space on your disk translates into virtual memory so your apps have "fuel" to operate on. e10c415e6f

3/3